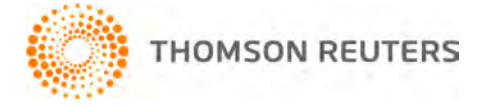

**2013 TOOLBOX CS, v.2013.1.5 User Bulletin 8094: Software Update**

**February 25, 2014** 

This user bulletin applies to all ToolBox  $\text{CS}^{\circledast}$  users, and describes changes made to this release of ToolBox CS.

## **SPECIAL INFORMATION**

With this release of ToolBox CS, Virtual Office<sup>®</sup> users will now be able to back up and restore 2013.1.0 and later client files, staff, and firm information.

## **CHANGES**

### **Tax Worksheets**

The Required Minimum Distribution calculator has been updated to address an issue with the first year a taxpayer is required to have a distribution.

### **Financial Calculators**

For this release of ToolBox CS, an issue with the *Date of loan origination* field saving within the Other Loan financial calculators has been addressed.

# **HELP & SUPPORT**

### **ToolBox CS Help & How-To Center**

For answers to questions on using ToolBox CS, access the Help & How-To Center by choosing Help >

Help & How-To or by clicking the **button** and selecting a topic. You can also use the search

Search for assistance field in the toolbar to search for topics. For more information, including sample searches, see [Finding answers in the Help & How-To Center.](http://cs.thomsonreuters.com/ua/toolbox/cs_us_en/getting_help/using_online_help.htm?Product=toolbox&mybanner=1)

### **Product support**

From the [Support Contact Information page on our website,](http://cs.thomsonreuters.com/support/contact.aspx) you can complete a form to send a question to our Support team. To speak directly with a Support Representative, call (800) 968-0600, press **2** for Product Support, and listen to the available options. Normal weekday support is available from 9:00 a.m. to 8:00 p.m. eastern time. For additional details (including extended support hours for tax season and hours for other applications), visit the [Support section of our website.](http://cs.thomsonreuters.com/support/) You can also access the Support section from within ToolBox CS by choosing **Help > Additional Resources > General Support Information**.

### **Website resources and email subscriptions**

Visit [our website](http://cs.thomsonreuters.com/) to access the ARNE Community (an online user forum), to learn about training courses, to view blogs and articles, and more. You can access the website from within ToolBox CS by choosing **Help > On the Web > CS Professional Suite Home page.** 

We issue software update notices via email. You can sign up to receive these notices by visiting the My [Account section of our website.](http://cs.thomsonreuters.com/myaccount/) You'll need to create a web account (if you don't already have one) and then sign up for the Email Subscription service where you can indicate which notices you want to receive.